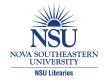

### Nova Southeastern University NSUWorks

Chemistry and Physics Faculty Proceedings, Presentations, Speeches, Lectures

Department of Chemistry and Physics

2007

### Creating and Presenting a Poster at the Undergraduate Student Symposium

Beatrix Aukszi Nova Southeastern University, ba285@nova.edu

Christopher A. Blanar
Nova Southeastern University, cblanar@nova.edu

Weylin Sternglanz Nova Southeastern University, sterngla@nova.edu

Follow this and additional works at: http://nsuworks.nova.edu/cnso\_chemphys\_facpres

Part of the Arts and Humanities Commons, Life Sciences Commons, Physical Sciences and
Mathematics Commons, and the Social and Behavioral Sciences Commons

### **NSUWorks Citation**

Aukszi, Beatrix; Blanar, Christopher A.; and Sternglanz, Weylin, "Creating and Presenting a Poster at the Undergraduate Student Symposium" (2007). *Chemistry and Physics Faculty Proceedings, Presentations, Speeches, Lectures.* Paper 99. http://nsuworks.nova.edu/cnso\_chemphys\_facpres/99

This Lecture is brought to you for free and open access by the Department of Chemistry and Physics at NSUWorks. It has been accepted for inclusion in Chemistry and Physics Faculty Proceedings, Presentations, Speeches, Lectures by an authorized administrator of NSUWorks. For more information, please contact nsuworks@nova.edu.

# Creating and Presenting a Poster at the Undergraduate Student Symposium

Workshop by faculty members Beatrix Aukszi, Christopher Blanar, and Weylin Sternglanz

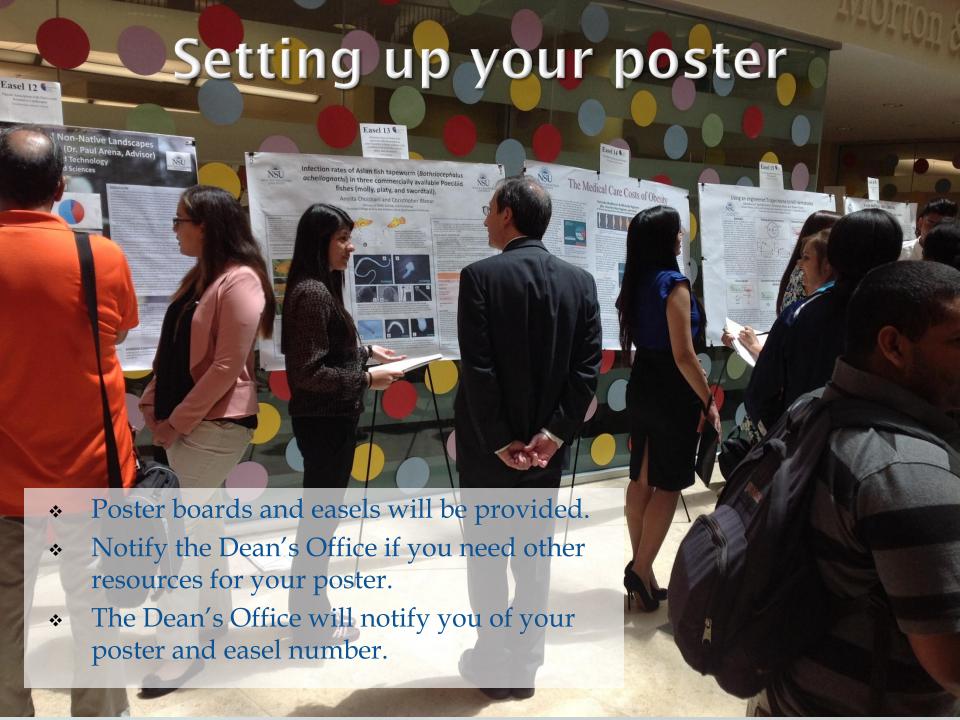

### Poster guidelines

- Click here to view poster templates
- \* Posters should be 36" by 48".
- \* Posters can be printed at the Large Format Printing Office (Rosenthal Building, room 216).
- \* Printing request forms should be submitted by Monday, April 6 at latest.
- Printing request forms can be found here: <a href="http://www.nova.edu/asm/posterprinting.html">http://www.nova.edu/asm/posterprinting.html</a>
- \* Students are allowed to print 5 posters per academic term for free.

## Top 10 Fears and the Reasons to give a Presentation

- 1) Public Speaking
- 2) Heights
- 3) Insects
- 4) Financial Problems
- 5) Deep Water
- 6) Sickness
- 7) Death
- 8) Flying
- 9) Loneliness
- 10) Dogs

- Disseminate results ahead of publishing it
- 2) Communicate ideas
- 3) Teach the audience
- 4) Establish future collaborations
- 5) Secure funding
- Gain interest of prospective employers

### Making the poster

- The purpose of a poster:
  - Source of information
  - Conversation starter
  - Advertisement for your work
  - Summary of your work
- An effective poster:
  - focuses on a single message.
  - tells the story via graphics (i.e., uses text sparingly).
  - ❖ is organized, with a well-ordered clear sequence.

### Building your poster

- Build your poster backwards
- 1. Identify your key message. Express that message in a single sentence. (consider making this your title, too)
- 2. Collect the graphical elements (graphs, pictures, tables, charts) that summarize the data that support that message.
- 3. Write a clear, concise summary of your results, referencing the graphical elements.
- 4. Write only those methods that allowed you to produce the results.
- 5. Write <u>brief</u> introduction providing background information and framing research question.
- 6. Briefly discuss results, and clearly reiterate your key message as a conclusion.
- 7. Thank those who helped you (acknowledge labmates, resource people, funding sources).

- Simple background is best if you have a substantial number of images/ graphs/ tables to show. Avoid distractions!
- An eye-popping background image is almost always distracting- it is usually only appropriate if you do not have images. Use with caution!

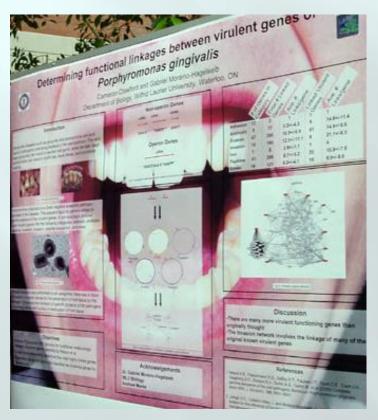

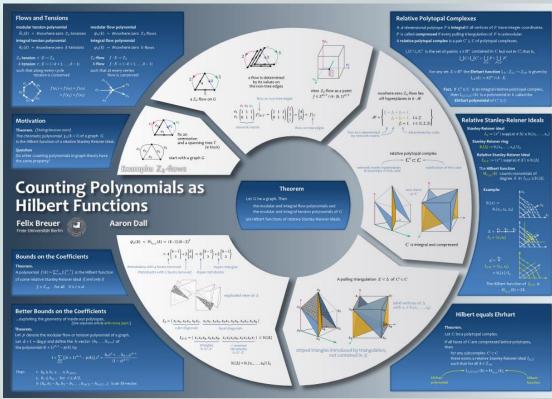

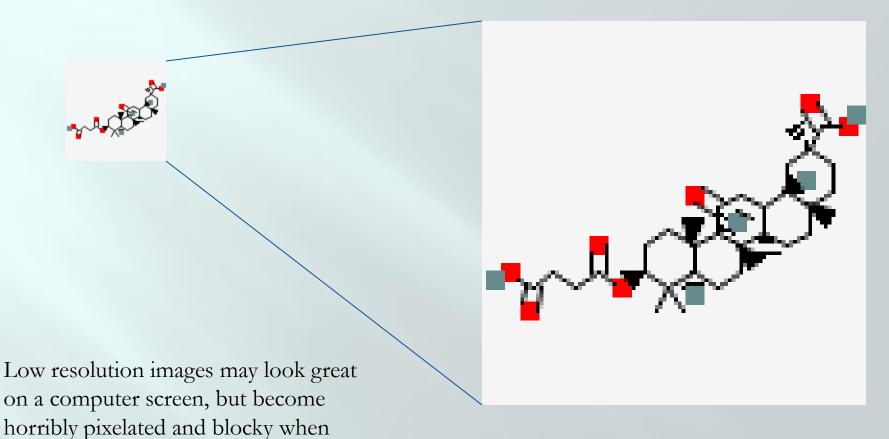

Avoid jpg or jpeg files, especially if they are <3-4 MB in size.

largest images you can.

enlarged and printed. Always select the

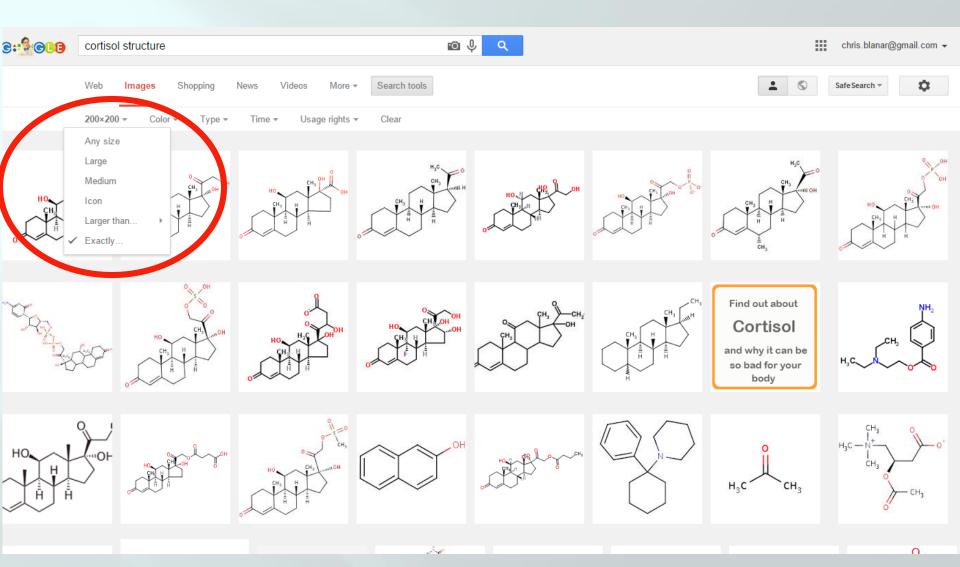

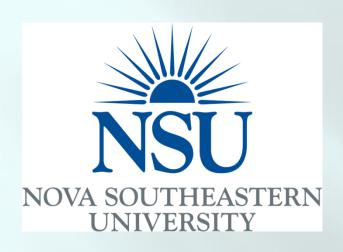

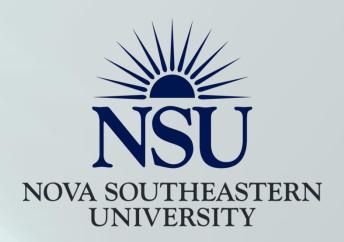

- Use the image editing options in PowerPoint to fully integrate imported images into your poster.
- Contrasting background colors on images are distracting: get rid of them by setting them to "transparent".
- Improve clarity by dropping brightness and increasing contrast.

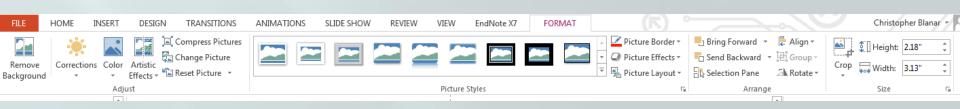

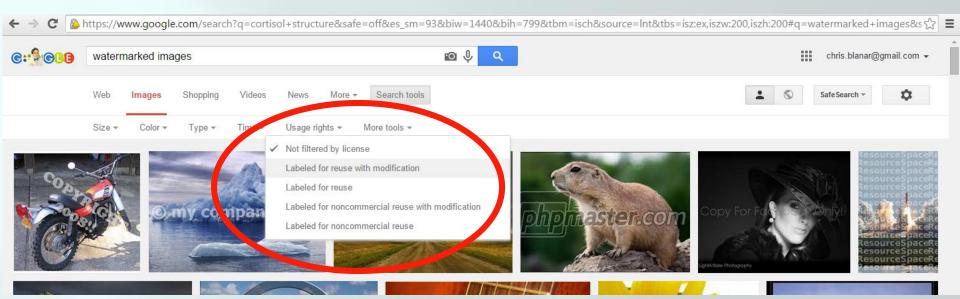

Using someone else's images without their permission is a copyright infraction. Proprietary images often have watermarks, but not always.

Safest way to proceed is to use Google image search to find images licensed for noncommercial uses... or make your own.

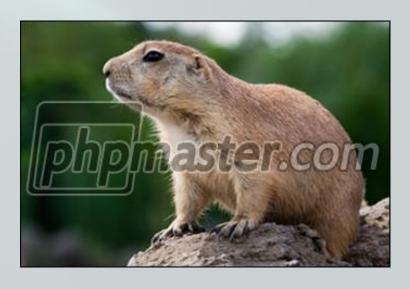

### Laying out the poster

- Typical sections of a poster:
  - \* Title, your name, faculty advisor, NSU logo
  - ❖ Abstract \*\*
  - Introduction/Specific Aims/Objectives
  - Materials and/or Method(s) \*\*
  - Results
  - Discussion/Conclusions/Future directions
  - \* References or Literature Cited \*\*
  - Acknowledgments/Funding/Contacts\*\*
- Figures/Tables/Images should occupy central spaces, dominating the poser visually

<sup>\*\*</sup> These elements are less essential in posters and should never dominate. In most cases they can be omitted, or added to a handout to accompany the poster.

The visual appeal of your poster is the <u>first</u> thing people will notice. The <u>second</u> is the title. The average viewer will take less than five seconds to decide whether to actually read the poster, so make the title a grabber.

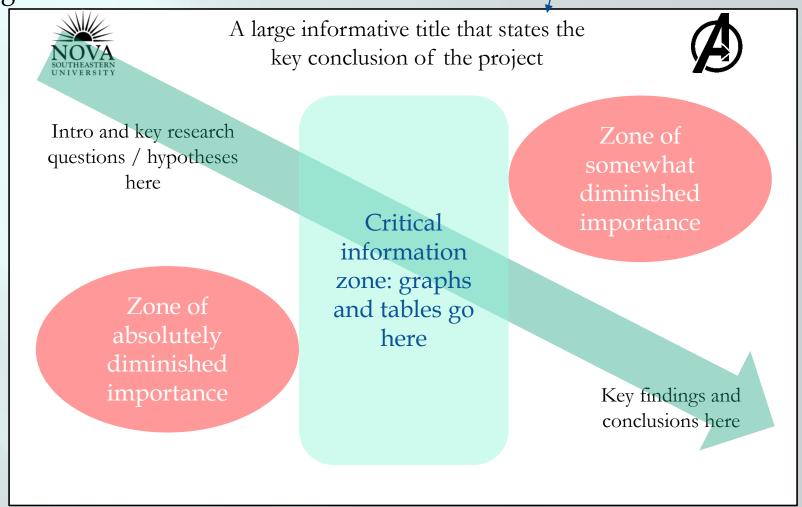

...based on studies of eye movements in test subjects reading scientific posters

### **Possible Layouts**

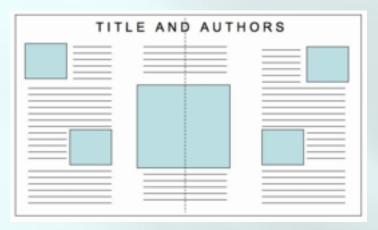

Horizontal Symmetry

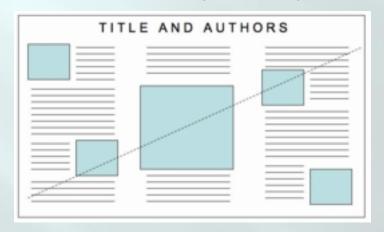

Diagonal Symmetry

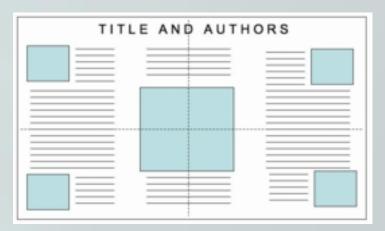

Horizontal & Vertical Symmetry

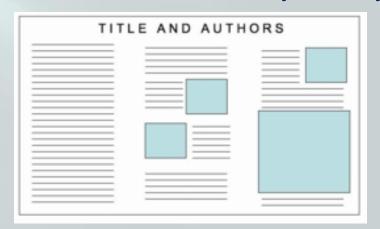

Asymmetry

(text-heavy on left, image-heavy on right)

### **Possible Layouts**

\* The vertical symmetry divides written text on the sides and keeps visual focus in the center.

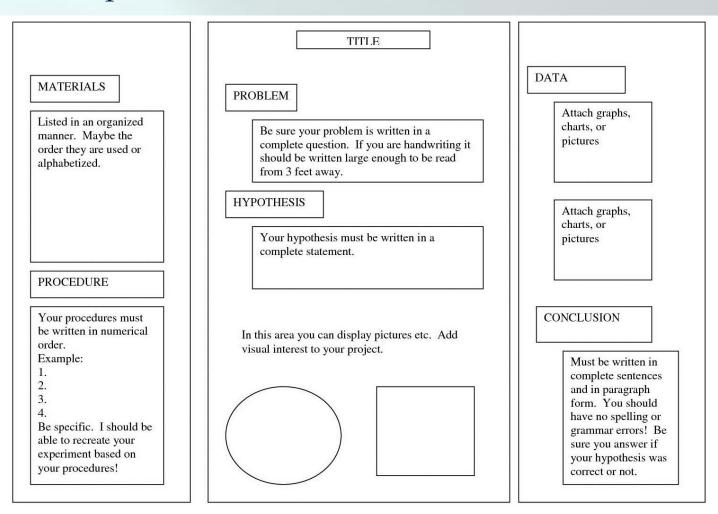

### Possible layouts

\* The vertical and horizontal symmetry creates a very strong visual focus in the center, featuring your data.

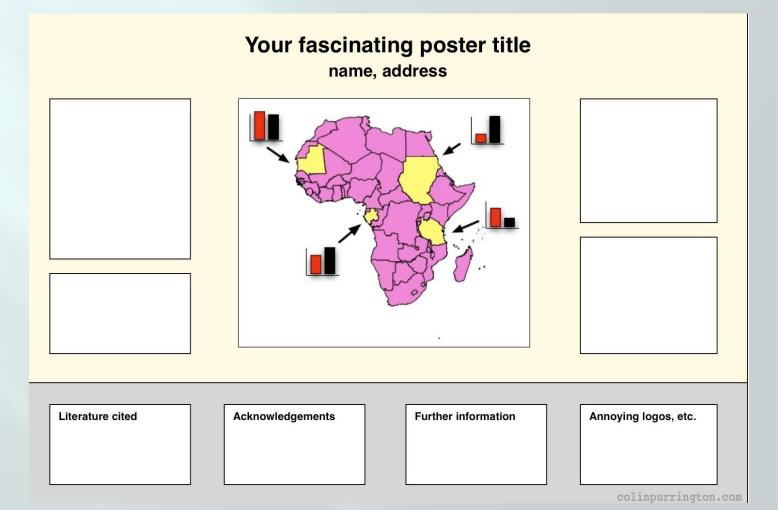

### Possible layouts

\* The diagonal symmetry alternates the visual focus of your data with the written text outlining details.

A title that describes your conclusion or question in non-technical terms will attract more viewers to your poster

Your Name, Collaborator Too, and Faculty Mentor
Department of Ecology, Evolution, and Behavior, University of Minnesota

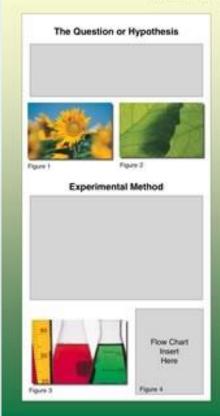

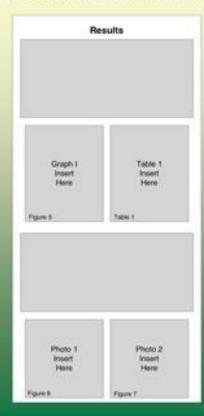

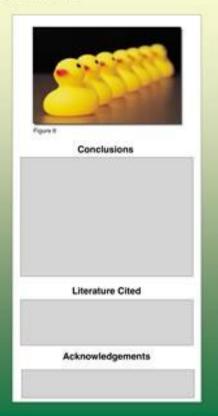

Histological Techniques Investigating the Occurrence of Metaplasia in Crassostrea virginica Rina Bhalani, Tim Chung

### Histological Techniques Investigating the Occurrence of Metaplasia in

Math, Science, and Technology Department

Farquhar College of Arts and Sciences

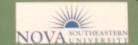

### Introduction

The Macondo oil spill occurred in Louisiana Bay in 2010. It was caused by visters from the waters near Louisiana and Apalachicola Bay were conpured with the control cysters from Chesapeake Bay to investigate the

### Methods

Fixating - The oysters were placed in Bouin's fixative for 24 hours. The of the tissoes by autolysis (Bancroft & Gamble, 2008).

Embedding - After fixation, the tissues must be dehydrated. The oysters in overnight. The oyster tissues were placed under vacuum to aid in the

Xylene was used as a clearing agent and is a solvent miscible with

The samples were placed in a paraffin bath where the wax infilmated the priented on the molds and the paraffla wax was dispersed until the molds

Sectioning - By using a microtome, the tissue samples were sectioned

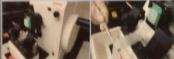

### Results

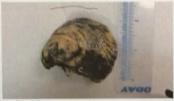

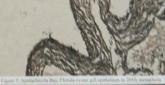

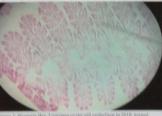

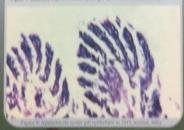

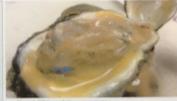

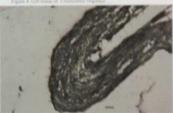

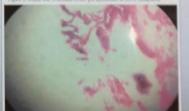

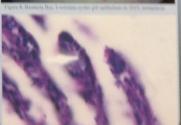

### Discussion

no signs of change in specimens collected at this location and the

### **Future Studies**

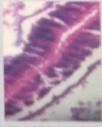

### References

Wanstroft, J., & Gamble, N. (2008.). Physics and Proceeds of Historiogical Reviewance 16th ed., p. 7575. Juliulough. Charakett.

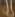

### Gene Evolution and Conservation within Marine Sponges: Case study of the *Cinachyrella* and *Discodermia* Sponges

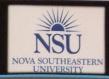

Bryce Parrish | Jose Lopez PhD | Nova Southeastern University | Farquhar College of Arts and Sciences | Division of Math and Science | NSU Ocean Center

### Background and Rationale

Bioinformatic studies provide a means to interpret basic genetic data of nucleotides. Due to their age, phylogenetic reconstruction of basal level metazoans, such as sponges and corals, has been difficult. Altering the choice of gene selection based on conservation has given rise to evidence of multiple well supported phylogenetic lineages in metazoans (Nosenko, et al 2013). Genomics and bioinformatics tools can help find good genes to use in phylogenetic studies. The Portal Porifera Tree of Life project is an initiative to solve the problems of Portfera phylogeny. This is accomplished by finding conserved genes that will help solve the discrepancies of porifera phylogeny (Hill et al, 2013). In addition to phylogeny bioinformatics sequence data can provide a means to study unknown or hypothetical proteins (Whisstock et al, 2012).

Novel genes from the local sponge *Cinachryella alloclada* that were looked at in this study were mucin 4. Rab 30, cytochrome p450, Cathepsin L, and ubiquitin e3.

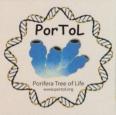

views of the National Science Foundation.

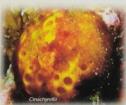

### Objective

This experiment aims to develop new gene markers and corresponding PCR primers that can be used to amplify conserved DNA sequences between Cinachyrella and Discodermia. In later experiments the primers will then be utilized to extract the targeted genes. Future studies could involve sequencing the data obtained from the primers and, they can be used to study phylogeny.

### Hypothesis

Bioinformatic studies of previously sequenced DNA transcripts of Cinachyrella and Discodermia will allow for the creation of PCR primers for genes that are conserved at the protein level.

### Current Invertebrate Phylogeny

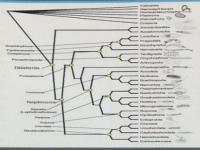

### Procedure/ Methods

### Step 1

that are well

Publimed

proteins and DNA

genetic code back translation of conserved regions of amino acids to get DNA sequence to be used to make primers. Reverse complements were used Run PCR with new primers and study sequences.

### Protein/Gene Information

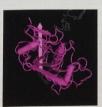

Fig.2. A purposed structure of human Cathepsin with two inhibitors present. Image from PubMeds protein database. J Med Chem. 2009 Oct 22;52(20):6335-46. doi: 10.1021/jm9005969.

Genes that were looked at in this study were mucin 4, Rab 30, cytochrome p450, Cathepsin L, and ubiquitin e3. Some genes were found to be better conserved than others. Rab 30 is in the family of GTPaseses and, has been shown to be tightly associated with the Golgi apparatus and is important in its morphological structure (Kelly, at al 2012). Cathepsin L has been shown to be a protease that cleaves at specific cysteine residues (Hwang, et al 2007) (Fig. 2). Cytochrome p450 alds in the oxidation of a wide variety of organic substrates. Mucin type proteins are cell membrane bound glycoproteins.

### Results: Alignment data of Cathepsin L

| ISBITH_5_I_MEXDYOYLENTILLGDTGVGKSSILMOYNDGREAFGARFITGIDFCIKTHEIDGSDWLQ<br>2SBITH_5_I_MEXENGYYFNYILLGDSGVGKSSILLGYNDGREAFGGSVTLGIDFWIREINIDGNTWLQ                                                                                                    |
|----------------------------------------------------------------------------------------------------|
| 3Smith_5_I_METEYDYLFKIVLIGDAGVGKTSIVRRYTDGVFTSAGIPTIGVDFCIKTLQIGSSAVKLQ                                                                                                    |
|                                                                                                    |
| ISmith_6_1_VWDTPGQEQFRAVTRSYYR DIGDAETFHALSYMMCELKKYAKEDVHCLLVC                                                                                                    |
| 25mith_5_1_VWDTPGQEKYRAVTRSYYH DIGRTKTFESISYWLEEVIQYAKEDVHCFLVC                                                                                                    |
| 35mith 5 1 IWDTAGQERFRTITQSYYRSADAIVLVYDISSATSFRNLPEMLAEVERYAGNSVHRILIG                                                                                                    |
|                                                                                                    |
| 15mith 5 1 NKSDLPSKPCKSDKPYRKCEVREVTTKSCKOFADENCMPFMESTAINMENINGLFVGLO                                                                                                    |
| 2Sm1th_5_1_NKSDLPDKSDKLDEPDKADKSSKPDKSDKPDEPDKADKPDM                                                                                                    |
| 3SHITH 5 1 NKSDRSD RETETDLGKQFAQENSHPFLETSAKNSSNIDOLFLOLAK                                                                                                    |
| 35mtth_5_1_nk5bk5b Referrency Agenserie                                                                                                    |
| THE PARTY OF THE PARTY OF THE P |
| ISmith_5_1_TLLEKKPTPPEEESDIQEESATGKASSIHESSAILESSTVDIVVLDCCKKPKRRKYC                                                                                                    |
| 2Sm1th_5_1_PDEPNKADKPDKTDMPDEPDKP                                                                                                    |
| 3Smith_5_1_TLRDSHVDKKLKSPHSIGCASAKPHTVSLTEPAKKPEQGGcccc                                                                                                    |
| Fig. 3 Alignment data for the gene Cathepsin at the protein level. Color sequences appear to be most conserved and thus used for PCR primer design.                                                                                                    |

### Conclusion

Homologous (having one ancestor) genes were found to have diverse sequences that end up coding for the same protein. However, alignments were still possible. The below PCR primer sequences were established. The sequences for cytochrome p450 and the e3 subunit of ubiquitin did not align well. Mucin 4 aligned well but, the conserved regions were to close together and protein blast indicated that some of the sequences were in fact mucin 19 like and not mucin 4 like.

| Gene        | Primer                                                   |
|-------------|----------------------------------------------------------|
| Rab 30      | RAB30-GD(TSA)GVGK-F 5'GGN GAY RCN GGN GTN GGN AA 3'      |
| Rab 30      | RAB30-KQFA(DQ)EN-Rc 5' TT YTC NTY NGC RAA YTG YTT 3'     |
| Cathepsin L | Cathepsin E(EC)WEAWK-F 5'GAR RRN TGG GAR GCN TGG AA3'    |
| Cathepsin L | Cathepsin AEFAKQ-F 5' 5' GCN GAR TTY GCN AAR CA 3'       |
| Cathepsin L | Cathepsin KDMYIVK- RC 5' TT NAC DAT RTA CAT RTC YTT 3'   |
| Cathepsin L | Cathepsin WGM(QK)GYI-RC 5' AT RTA NCC YTK CAT NCC CCA 3' |

### Work Cited

D Edgermeter, G.D., Sammers, M.V., Dams, C.W., Hejand, A., Krissemers, R.M., Risser, C.W., Warsam, K., Clarber, G., 2011. Evolution 11, 135-172.

2) Even E. Marky V., Practicus Candeleir 11, (2011). Gell. (2011) 514-81-101 research artis. In Section 18 (appeared for the Morphological Integrated Conference on Conference Conference on Conference Conference Confer

If far M, Wong KE, Byo T, Escula T, Can X, A more hash used and community observine hand approach for general expense scale power document scheduling and approach for general expense scale power document scheduling and approach for general expense scale power for general expenses and general power for general expenses and general general ge

[5] Noncolo, T., Schrober, F., Adrickk, M., Adanski, M., Elei, M., Hassard, J., Malbouck, M., Mille, W.G.C., Nobel, M., Schrower, B., Versic, J., Wood, W., Willer, G., Dorg netacous phylogene: When different genes will different service, Molecular Phylogenetras and Foundation (2017), doi: http://dx.doi.org/10.1016/j.com/schro.2018.01.010.

Q Biodeformatics please found at WWW authorities page, princerd page.
37 Sheets; Princer Court Bury St. Komer S. Joneph L. Paristan ID: Sivanaman J. Most Chem. (2000) A combined crystallagraphic and molecular elements about all calling activities.

81 III MN, III (M), Lyes J, Primov KJ, Pospovi S, et al. (001) Recommentate of Freshy Level Phohymene Relationships within Consequentian Overflow) Using New Section Handwaying Course (Local ONE-811), 1004TA did 19.1371.] passed post-000431.

This work was supported by the National Science Foundation's Assembling the Tree of Life program (DEB award 0829791). Any opinions, findings, and conclusions or recommendations expressed in this material are those of the authors and do not necessarily reflect the

### Anticancer Effects of Pumpkin Seed Extracts on LNCaP Prostate Cancer Cell Line Rajeswari Murugan, Jackie Lynne Jornadal, and Yanira Quinonez

UNIVERSITY

(Dr. Mark Jaffe & Dr. Appu Rathinavelu, Advisors) Division of Math, Science, & Technology

Farquhar College of the Arts and Sciences

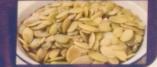

### INTRODUCTION

Pumpkin seed (PS) is derived from the pumpkin plant (Cucurbita pepo). They are a source of fatty acids that help maintain healthy blood vessels, nerves and tissues. Clinical research has shown that Pumpkin seed is effective in alleviating symptoms of benign prostatic hyperplasia, inflammatory prostatitis, and prostatic secretion. There is however insufficient amount of scientific data available regarding the cytotoxic effects of PS on prostate cancer cells. Results from studies directed at cytotoxic assay, ROS measurement, mitochondrial membrane potential, DNA fragmentation, and PARP cleavage will be used to further validate apoptotic events induced by Pumpkin Seeds. The hypothesis of this study was to evaluate the cytotoxic effects of aqueous and alcohol extracts of PS on the LNCaP prostate cancer cell ine and elucidate the mechanisms involved in mediating these effects.

### **MATERIALS & METHODS**

Cell Line: LNCaP cells were grown in RPMI medium in a humidifier air/CO2 (19:1) atmosphere at 37°C

Cytotoxic assay: LNCaP cells were treated separately with aqueous and ethanol extracts of PS in 50-200 µg/ml concentrations. After 24 hours of treatment, cell viability was evaluated using the trypan blue

Measurement of ROS: After 16 hrs of treatment, ROS levels in LNCaP cells produced was determined using the NBT reduction assay and measured at 630 nm using a spectrophotometer.

JC-1 mitochondrial membrane potential staining: After 16 hrs of treatment, the cells were stained with the JC-1 mitochondrial membrane staining and viewed under Leica fluorescence microscope using red and

DNA fragmentation assay: The LNCaP cells were treated for 24 hrs and the DNA was extracted using Qiagen DNeasy kit and quantified. The concentration was adjusted to 1 ng/µL. 10 ng of DNA from each of the sample was electrophoresed and viewed with UVP image analyzer.

PARP Cleavage: After 24 hrs of treatment, proteins from the cells were extracted and quantified using BCA reagent kit. The concentration was adjusted to 1 mg/ml. 25 µg of protein was separated on SDS-PAGE Gel. The proteins were transferred to nitrocellulose membrane and viewed with UVP image analyzer.

### RESULTS

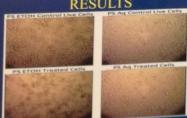

Figure 1 shows LNCaP Cells with 50 µg/mL concentration of PS extracts

### Cytotoxic Assay

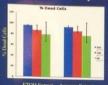

Figure 2 shows the Dose Response to 50-200 µg/ml concentrations of Ethanol and Aqueous extracts of PS

### **ROS Measurement**

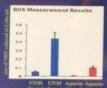

### Mitochondrial Membrane Potential

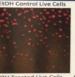

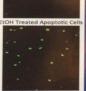

EtOH Treated Apoptotic Cells

Figure 5 shows the GREEN fluorescence by monomer of JC-1 due to lowered membrane potential of mitochondria in apognosic cells Control cells show RED fluorescence due to the aggregates of JC-1.

### **DNA** Fragmentation

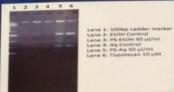

Figure 6 shows DNA fragmentation in aqueous and ethanol

### Western Blot of PARP Cleavage

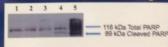

- 1: PS Ethanol Control
- 2- PS Ethanol Treated
- 3: PS Aqueous Control
- 4: PS Aqueous Treated

Figure 7 shows proteins identified by Western Blotting and the protein of interest: PARP

- The purpose of this study was to analyze the cytotoxic effects aqueous and ethanol extracts of Pumpkin Seed (PS) on LNCaP
- Figure 1 shows cytotoxic effects of 50 µg/ml concentration of both aqueous and ethanol extracts after 24 hrs treatment.
- Figure 2 shows 80% cell death after ethanol PS extract treatment. and 78% cell death after aqueous PS extract treatment. In dose response assay, as the concentration of the drug increases, the percentage of cell death increases.
- \* Figure 3 shows number of live cells in control and in different ncentrations of PS extracts (aqueous and ethanol) treated cells.
- Since 50 µg/ml concentration of the extract yielded the most cytotoxicity, that was used for other experiments.
- Figure 4 indicates the level of reactive oxygen species (ROS) that was increased significantly in PS extract treated cells.
- Figure 5 shows the green fluorescence observed due to JC-1 monomers indicating low mitochondrial membrane potential Normal mitochondrial membrane forms the JC-1 aggregates and
- \* Figure 6 indicates DNA fragmentation, a hallmark of cellular apoptosis, that was observed in PS extract treated cells.
- Figure 7 shows PARP cleavage in the aqueous PS extract treated cells. In ethanol PS extract treated cells, the PARP cleavage was not

### CONCLUSION

nential, caused DNA fragmentation, and PARP cleavage. Thus, the pothesis was accepted that the aqueous and ethanol extracts of tumpkin Seed (PS) have the ability to induce cytotoxicity through chondrial membrane damage as well as nuclear apoptosis in LNCaP

### REFERENCES

- . Groten, S., Terel, A., & Kre, M. (2007). Complementary also

urboy would like to thank the Royal Dames of Cancer Research, Inc., Ft. Lauderdale, FL. for their generous support in conducting this research. The authors would also like to thank Dr. Sivanesan Dhandrouthagum, and Dr. Arkene Levy for their guidance. The authors would also like to thank Pan-SGA, the Deans of the Furquhar College of Arts and Sciences, and the Head of the Departments of Math. Science, And Technology for their financial support for our trip to win an Award in the ABRCMS National Conference held in Novemb

### **Sure Tips**

- Your poster qualifies you as a scholar!
  - Objectives and Aims should be easy to find.
  - Always use the logo approved by your institution.
  - Choose proper, easy-to-read font type and size!
  - \* Use good-quality graphics that are easy to interpret.
  - Create overall organizational theme to guide the viewer through your poster.
  - Check your spelling again, and again, and again!

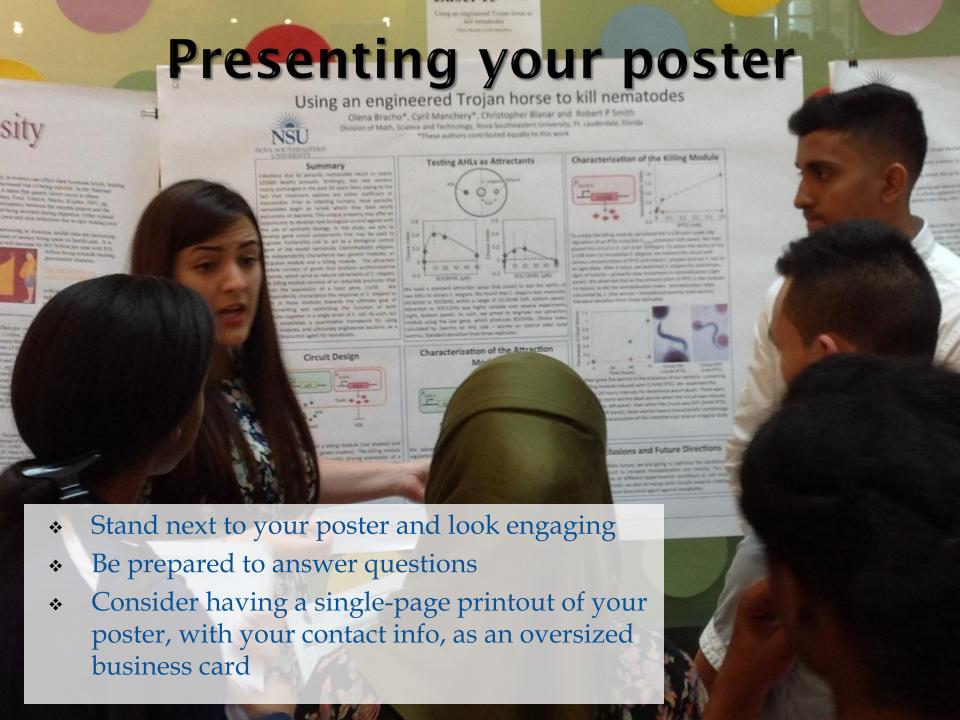

### Sure Tips (part II)

- Poster templates can be found here: http://www.posterpresentations.com/html/free\_poster\_templates.html
- NSU logos can be found here: http://www.nova.edu/common-lib/styleresources/logousage.html
- Tips on colors to choose from: http://jfly.iam.u-tokyo.ac.jp/color/#see
- For more tips:
  - Better Posters blog: a fantastic resource <a href="http://betterposters.blogspot.com/">http://betterposters.blogspot.com/</a>
  - ❖ American Society of Plant Biologists guide to making great posters: http://goo.gl/u9EWBG
  - ❖ Information is Beautiful: illustrating difficult concepts with images <a href="http://informationisbeautiful.net">http://informationisbeautiful.net</a>

### Questions?

- If you think of other questions later, please contact the following faculty members:
  - ❖ Beatrix Aukszi (ba285@nova.edu)
  - Christopher Blanar (cblanar@nova.edu)
  - Weylin Sternglanz (sterngla@nova.edu)